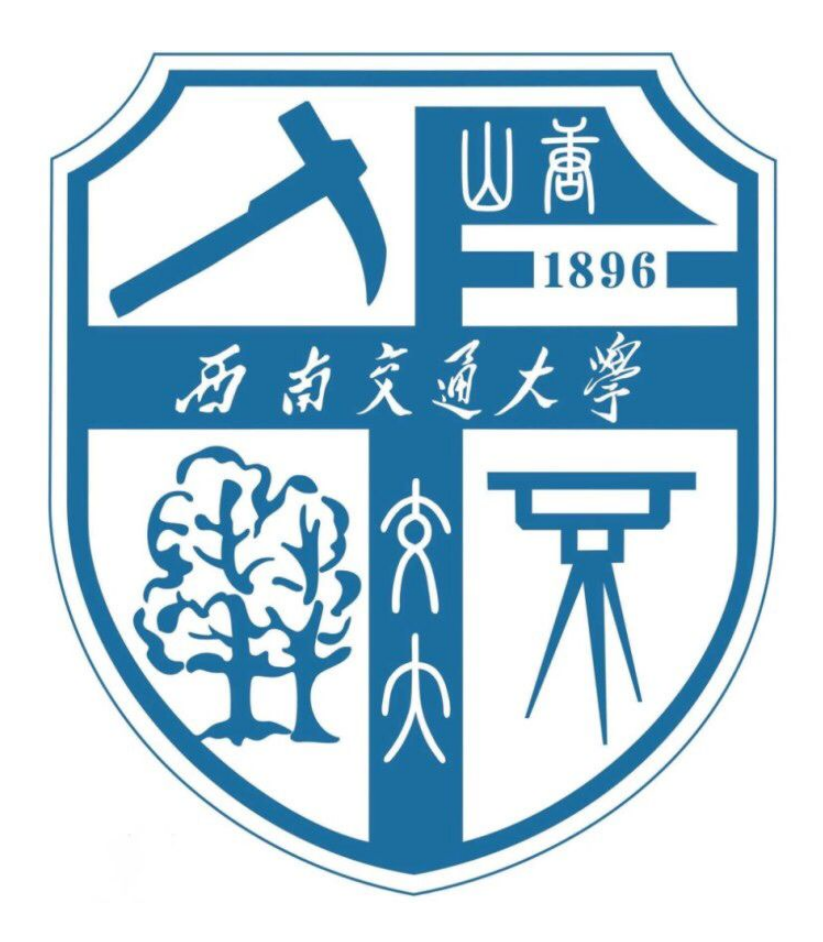

# 机器学习与模式识别课程报告

## 题目:使用 **TensorFlow** 构建 **Logistic** 回归分类器

- 组 员: 王倩妮
- 班 级: 交通 2015-02 班
- 学 号: 2015112956

任课教师: \_\_\_\_\_\_\_ 郝 莉 \_\_\_\_\_\_\_\_

2018 年 4 月 24 日

## 一、关于 TensorFlow

TensorFlow 是谷歌基于 DistBelief 进行研发的第二代人工智能学习系统,其命名来 源于本身的运行原理。Tensor(张量)意味着 N 维数组, Flow(流)意味着基于数据流 图的计算,TensorFlow 为张量从流图的一端流动到另一端计算过程。TensorFlow 是将复 杂的数据结构传输至人工智能神经网中进行分析和处理过程的系统。因此 TensorFlow 适 合进行深度学习工作,如神经网络的构建。

TensorFlow 作为第三方库, 与 Python 语言有类似之处, 但在某些方面存在差异, 比如其数据流图的特征,使其需要先将变量初始化后再使用 sess.run 进行运算。由于 TensorFlow 有数据流图(Graph)的概念,我们未来也可以通过 Tensorboard 查看数据的 流动方式。

### 二、Logistic 回归问题描述

利用 Logistic 回归方法,依据影响房子的居住的因素来对于房子是否有人居住进行 分类。

### 三、数据准备

#### 3.1 数据描述

数据来源于 UCI 机器学习库。数据包含以下项目:

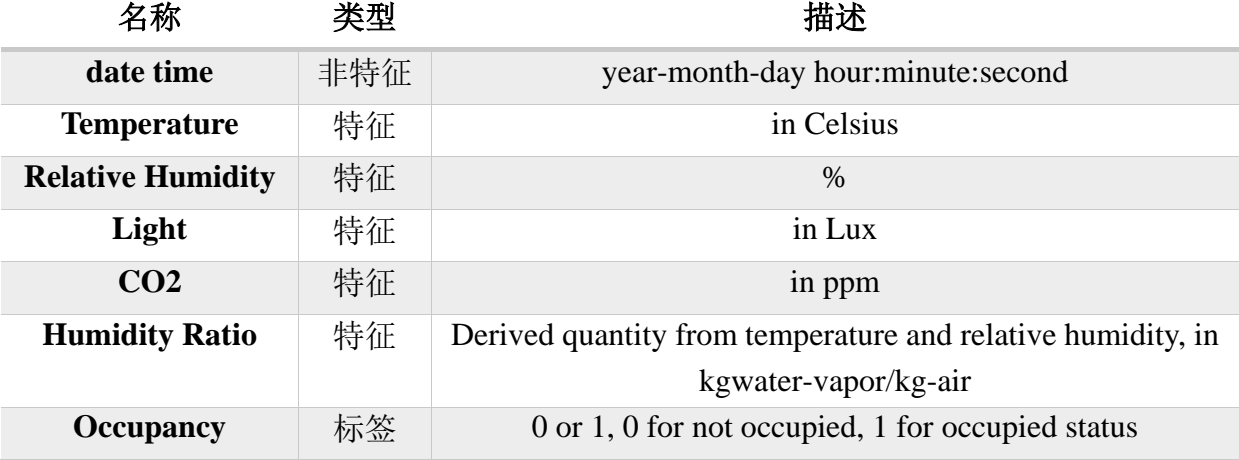

#### 3.2 数据预处理

首先读入数据,查看数据的缺失状况,经验证发现,数据未存在缺失状况。

接下来去除与分类无关的时间数据,选取"Temperature","Humidity", "Light", "CO2", "HumidityRatio"5 项作为特征。

随后将数据集随机按照 3/4 与 1/4 的比例划分为训练集特征 X train、测试集特征

### 3.3 数据可视化

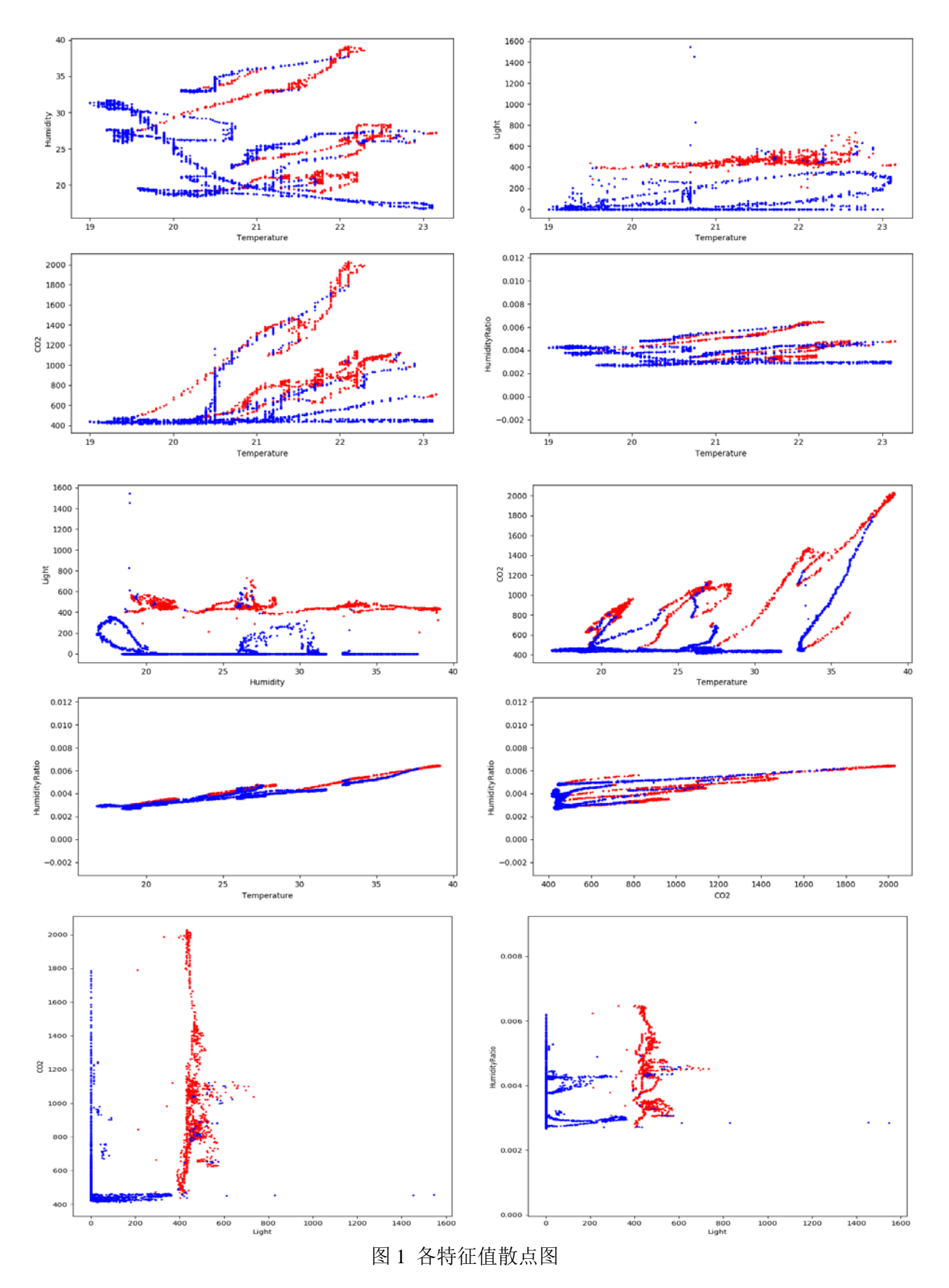

## 四、利用 TensorFlow 进行建模

#### 4.1 TensorFlow 构建一般步骤

- 1) 定义特征
- 2) 标签 one-hot 编码
- 3) 参数设置(learning rate、training epochs、batch、W、b、x、y)
- 4) 代价函数定义
- 5) 梯度下降定义
- 6) 准确率定义
- 7) 变量初始化(通过 sess.run)
- 8) 数据流图构建及将数据输入构建好的数据流图进行训练(通过 sess.run)

#### 4.2 使用 TensorFlow 构建 Logistic 回归分类器

TensorFlow 是基于 Python 等平台的第三方库, 因此存在一些专用函数, 为了简化 编码过程,在初始时通过import tensorflow as tf导入此库,之后通过tf+函数名进行调用。

● One-hot 编码

利用 TensorFlow 进行机器学习务必将标签转化为 one-hot 形式,one-hot 形式与类别 数目有关,如划分为两类,则为[0,1]与[1,0],如划分为四类,则为[1,0,0,0]; [0,1,0,0]; [0,0,1,0]; [0,0,0,1]。由于 TensorFlow 默认的处理数据类型为 int32 或 float32, 因此需要在 进行 one-hot 转换前进行一步转换。

```
y_train=tf.to_int32(y_train)#需要一步类型转换
y_test=tf.to_int32(y_test)#需要类型转换
y_{\text{train}} = tf \text{.concat}(axis=1, values=[1 - y_{\text{train}}, y_{\text{train}}])y_test = tf.concat(axis=1,values=[1 - y_test, y_test])
```
机器学习参数设置

在机器学习过程进行前一般会进行参数设置。设置 learning\_rate 学习率, 其概念类 似梯度下降中的步长,设置过大可能跨过最小值区域,设置过小可能在循环步骤结束后 依然离最小值较远。设置循环次数 training epochs, 以确定进行多少次优化步骤, 如果 设置过小则可能还未收敛,如果设置过大可能循环步骤太多,增加时空开销。此外也可 以使用"batch"的方法进行梯度下降的处理,这种方法可以在一定程度上提高效率和准 确率。

此外需在此步骤中利用 placeholder 设置 x、y,此步骤的作用是固定住了 x 与 y 的 模式。

learning rate  $= 0.001$ training  $epochs = 50$ batch  $size = 100$ display step  $= 1$ n\_samples = X\_train.shape[0] n features  $= 5$ 

 $n_{class} = 2$ 

- $x = tf.placeholder(tf.float32, [None, n<sub>features</sub>])$
- $y = tf.placeholder(tf.float32, [None, n_class])$ 
	- 模型参数

输入 Logistic 函数的值可以看做是特征向量与系数 W 矩阵的乘积与偏移量 b 的累加, 因此此处定义 W 与 b,并按照线性的形式定义预测值,输入 Logistic 函数的过程在代价 函数定义中实现。

 $W = tf.Variable(tf.zeros([n_features, n_class]))$  $b = tf.Variable(tf.zeros([n-class]))$  $pred = tf.matmul(x, W) + b$ 

代价函数定义

梯度下降算法是以降低代价函数为目标的,因此代价函数的定义尤为重要,一般来 讲在 TensorFlow 中一般采用交叉熵的定义方式,针对 Logistic 回归,交叉熵的定义公式 为:

$$
j(\theta) = -\frac{1}{m} \sum_{i=1}^{m} \left[ y^{(i)} \log h_{\theta}(x^{(i)}) + (1 - y^{(i)}) \log(1 - h_{\theta}(x^{(i)})) \right]
$$

当然在 TensorFlow 中已预设了内置函数可以直接调用。

 $cost = tf$ .reduce mean(tf.nn.softmax cross entropy with logits(logits=pred,labels=y))

梯度下降定义

此处调用函数定义梯度下降优化器。

optimizer = tf.train.GradientDescentOptimizer(learning\_rate).minimize(cost)

● 准确率定义

准确率定义分为统计正确个数与计算准确率两个步骤。

 $correct\_prediction = tf.equals(tf.argmax(pred, 1), tf.argmax(y, 1))$ accuracy = tf.reduce\_mean(tf.cast(correct\_prediction, tf.float32))

● 变量初始化

利用 TensorFlow 进行数据流图建立时,需通过变量初始化步骤使上述变量定义发挥

作用。

 $init = tf.initialize all variables()$ 

数据流图构建及将数据输入构建好的数据流图中进行训练

数据流图需要通过 sess.run 进行运行, 利用 for 循环遍历 50 次执行优化, 并计算每 个 batch 的平均准确率, 在这一过程中要把值"喂"给 x、y 在 placeholder 固定住的模 式。

```
with tf.Session() as sess:
      sess.run(init)
      for epoch in range(training_epochs):
          avg \cos t = 0total batch = int(n_samples / batch_size)
          for i in range(total batch):
               , c = sess.run([optimizer, cost],
                                     feed dict={x: X train[i * batch size : (i+1) * batch size],
                                                  y: y_train[i * batch_size : (i+1) * batch_size, :].eval()})
               avg \cos t = c / \text{total} batch
           plt.plot(epoch+1, avg_cost, 'co')
```
if (epoch+1) % display step  $== 0$ : print("Epoch:", "%04d" % (epoch+1), "cost=", avg\_cost) print("Optimization Finished!") print("Testing Accuracy:", accuracy.eval({x: X\_train, y:y\_train.eval()}))

## 五、模型结果

#### 5.1 Logistic 回归分类结果

设定循环步骤为 50 步,输出每次优化参数后的代价(cost)散点图结果如下图所示, 可见 cost 呈现逐渐降低并在较低水平波动的趋势。50 步循环后,准确率达 97.3473%。

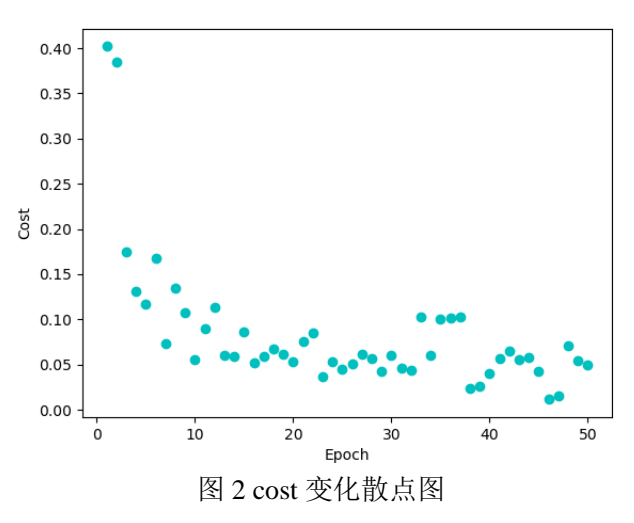

## 六、优缺点分析与心得体会

使用 TensorFlow 进行 Logistic 回归运行速度较慢,每一步优化都需要等待较长时间, 且学习率等参数的设定需要多次尝试,否则很难得到理想结果,且易出现类似 cost=nan 或 cost 波动的情况。

不过 TensorFlow 在神经网络构建方面大大简化了神经网络构建的难度,且可以通过 Tensorboard 较为清晰地展示数据流与结构,可以在未来的学习过程中多多尝试。

注: 本案例来自于 <https://blog.csdn.net/u010099080/article/details/53054519>, 由于使用该方法进 行疝气病马生死分类效果不够理想(正确率 60%左右),因此借助本案例原始数据集进行以上测试。